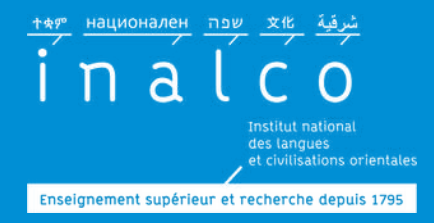

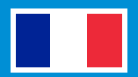

# **Guide d'accueil**

## **étudiants internationaux**

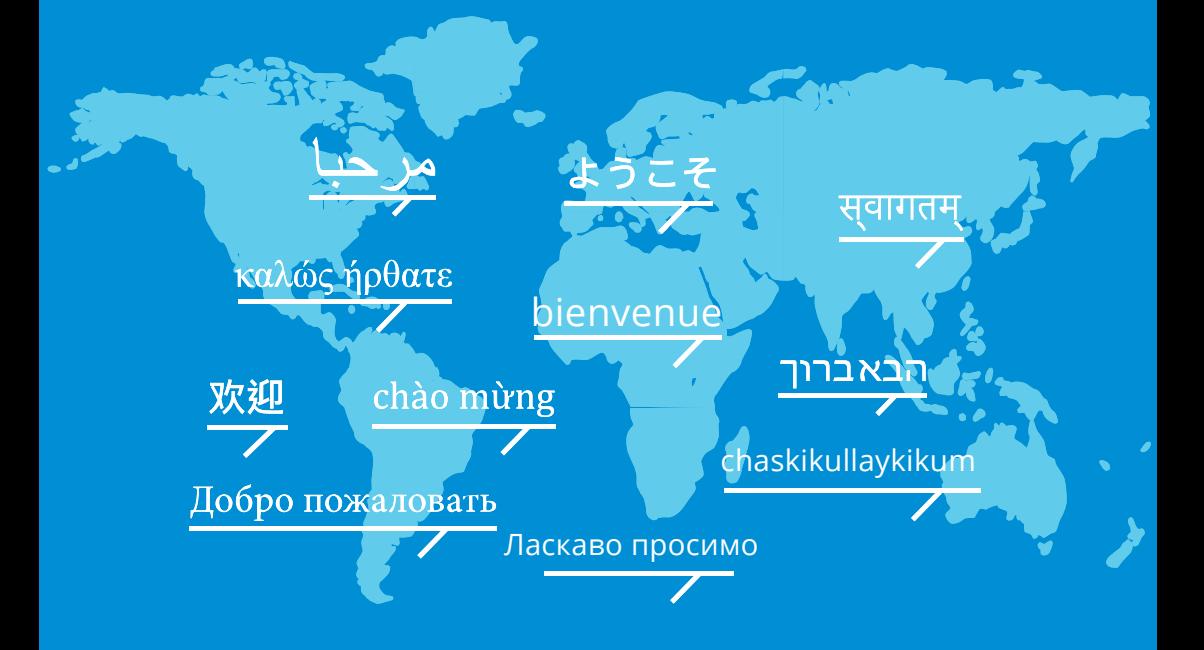

## **2024/2025**

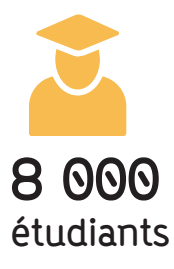

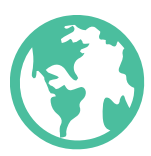

**+100 langues et civilisations enseignées**

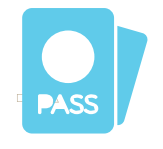

**120 nationalités parmi les enseignants et étudiants de l'Inalco**

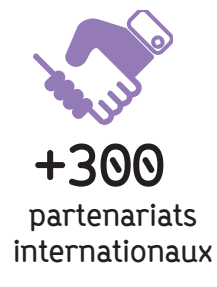

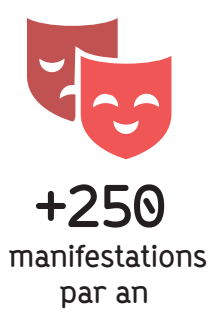

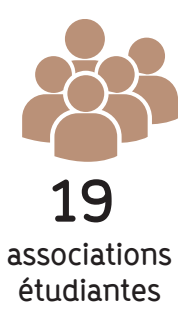

# **BIENVENUE À L'Inalco**

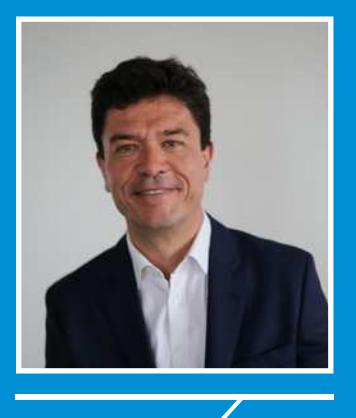

#### Chers Etudiants Internationaux,

Bienvenue à l'Inalco, l'Institut National des Langues et Civilisations Orientales. Un nouveau semestre commence pour vous. Comme près de 8 000 étudiants, vous allez vivre en immersion dans la diversité et la richesse des langues et civilisations enseignées à l'Inalco. Parallèlement à votre formation, vous pourrez profiter dans votre quotidien de nombreuses manifestations scientifiques et culturelles, de la possibilité d'acquérir de nouveaux champs d'expertise, d'une vie associative dynamique, et de rencontres avec des étudiants provenant du monde entier.

Ce Guide est là pour vous aider à trouver vos repères : vous préparer, débuter et vous orienter dans votre nouvelle vie à l'Inalco. Vous y trouverez de l'aide et des informations pratiques pour profiter pleinement de votre parcours d'étude.

Le Service des Relations Internationales reste bien entendu à votre disposition pour vous accompagner dans cette nouvelle étape universitaire.

Jean-François HUCHET Président de l'Inalco

## **SOMMAIRE**

- Santé - Sécurité - Transports

- Vie culturelle à Paris

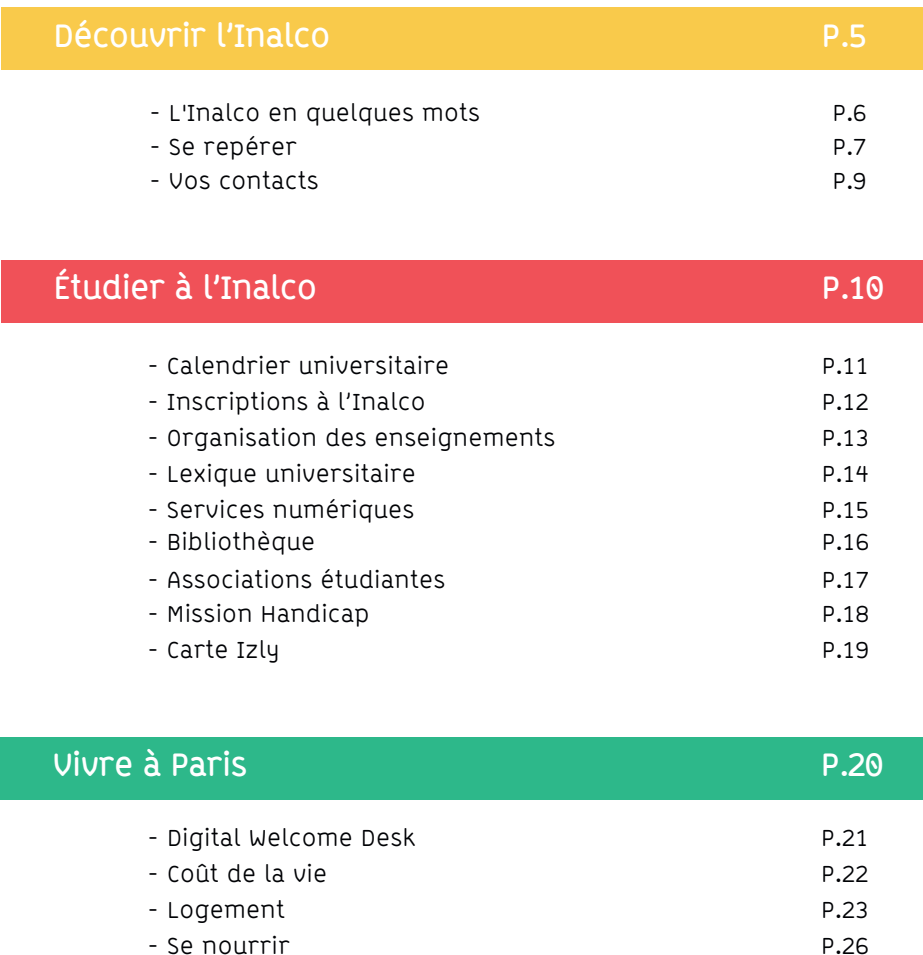

P.27 P.28 P.30 P.32

# **DÉCOUVRIR L'Inalco**

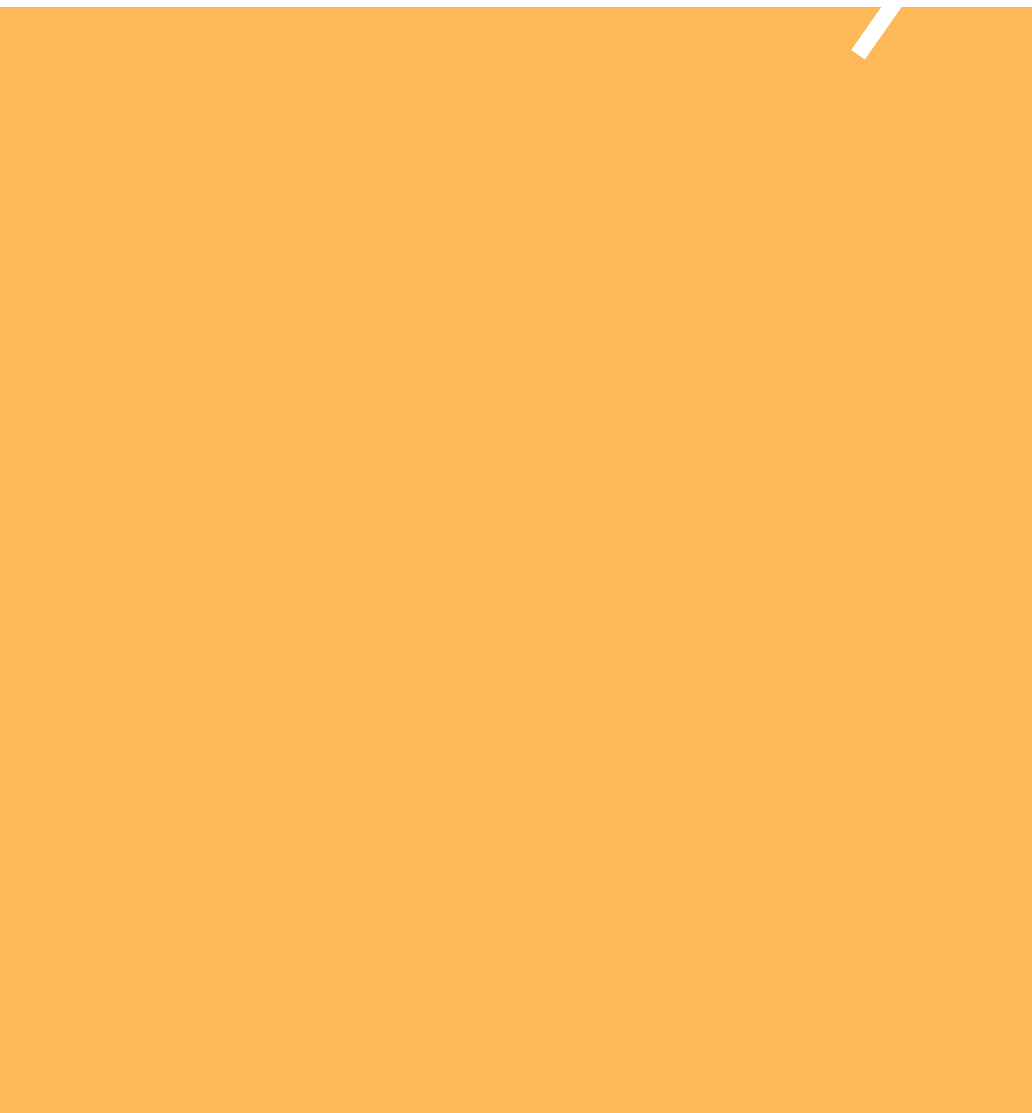

**L'Inalco en quelques mots**

Au fil des siècles, l'Inalco est devenu un établissement unique au monde, spécialisé dans les langues de l'Europe centrale à l'Afrique et de l'Asie à l'Amérique en passant par l'Océanie. Aucune institution, aucun pays n'offre en un même lieu une telle diversité de cours, une telle possibilité d'ouverture, une telle richesse de connaissances.

Un lieu unique pour profiter d'un programme d'échange qui sera pleinement tourné vers l'ouverture internationale.

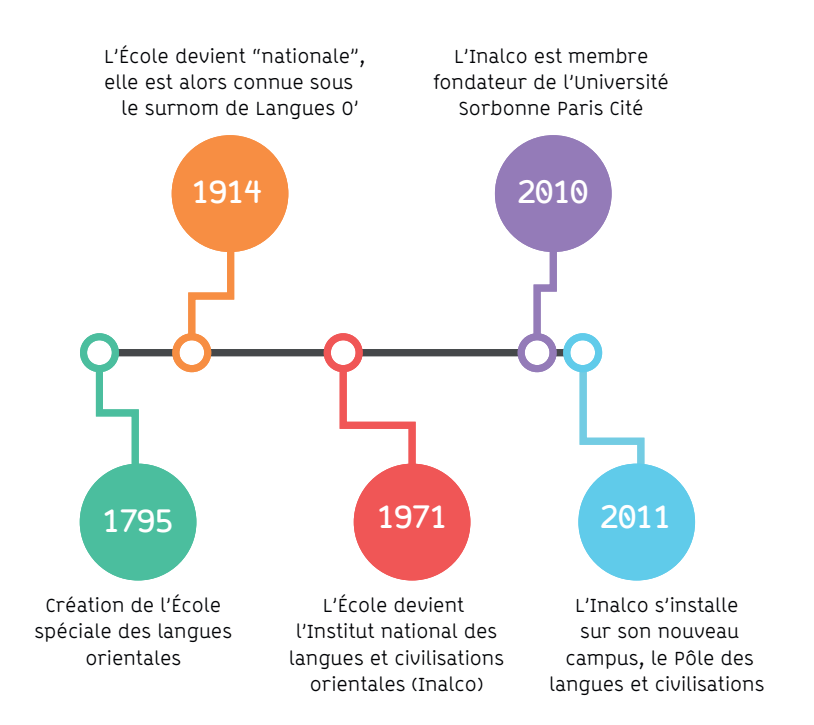

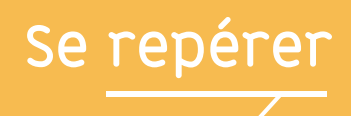

### **PÔLE DES LANGUES ET DES CIVILISATIONS**

Adresse : 65 rue des Grands Moulins 75013 Paris Ouverture au public : Du lundi au samedi de 8h00 à 22h00 Accès en métro : Ligne 14, station bibliothèque François Mitterrand En RER : RER C, station bibliothèque François Mitterrand En bus : Ligne 83, arrêt Olympiades Ligne 89 : arrêt bibliothèque François Mitterrand Lignes 27, 62, 64, 132, N31 : arrêt Patay-Tolbiac En tramway : Ligne T3a, arrêt Avenue de France

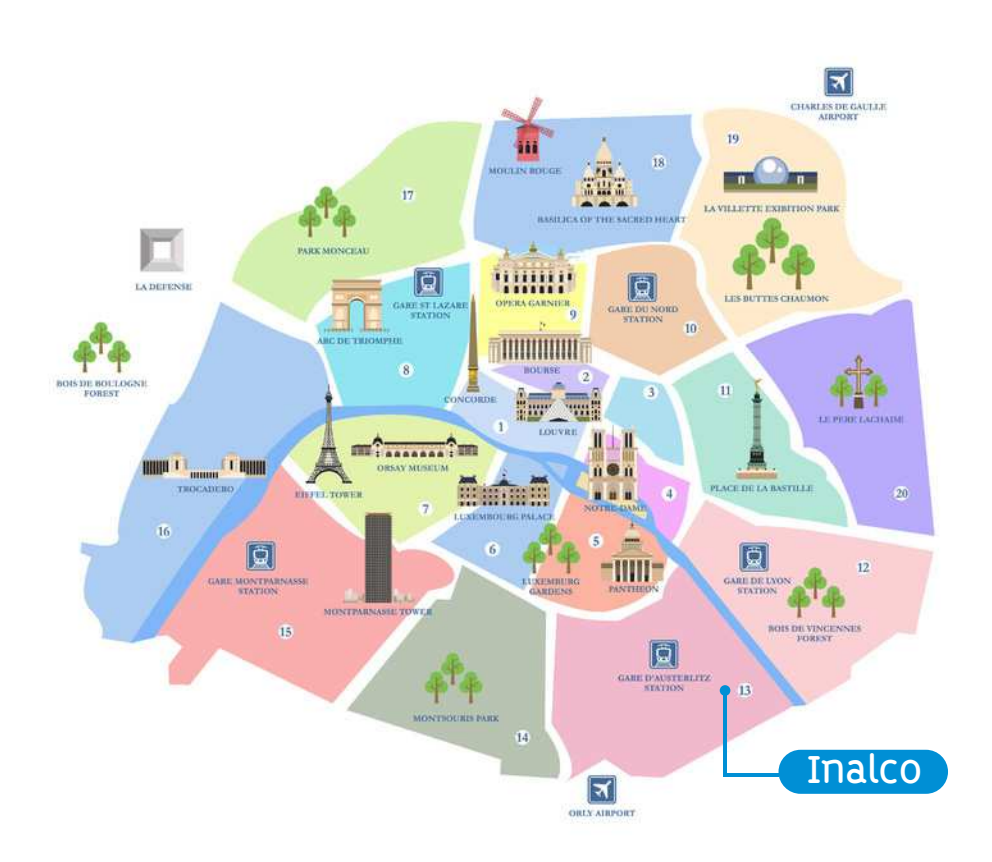

## **Se repérer**

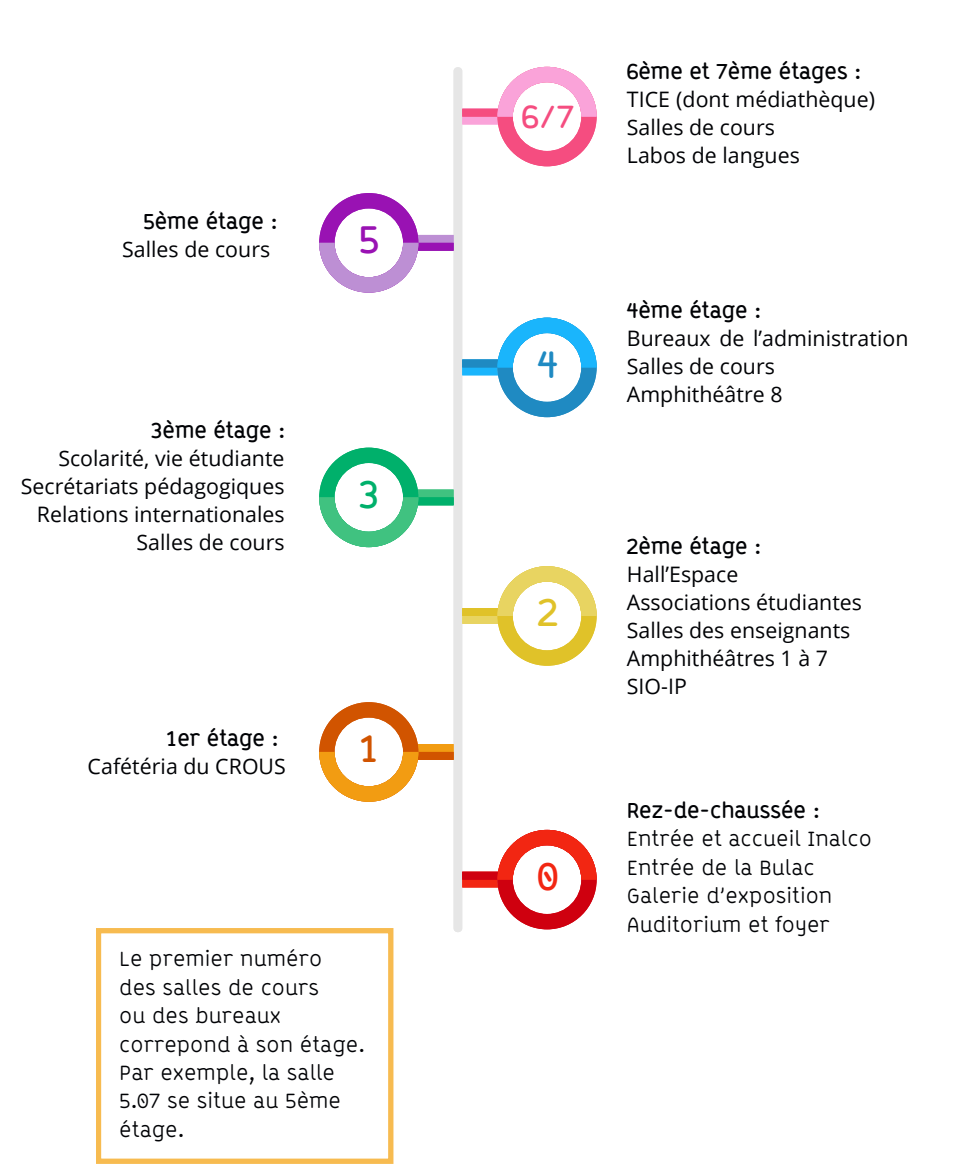

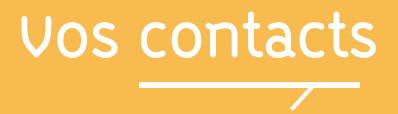

Besoin d'un renseignement ? Le Service des Relations Internationales est là pour vous accompagner durant l'intégralité de votre programme d'échange. Vous trouverez ci-dessous le contact de vos interlocuteurs privilégiés :

**Direction des Relations Internationales de l'Inalco**

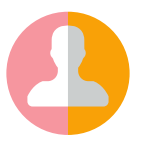

**Coordinatrice des mobilités entrantes hors Erasmus+**

**Coordinatrice logement pour tous les étudiants en échange**

mob-in@inalco.fr

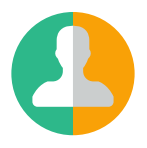

**Coordinatrice des mobilités entrantes Erasmus+**

# **ÉTUDIER À L'Inalco**

10 ETUDIER À L'Inalco

## **Calendrier universitaire**

## **PREMIER SEMESTRE (dates exactes à confirmer)**

Journée d'accueil\* : semaine du 14 septembre 2024 Premier jour des cours : 18 septembre 2024 Dernier jour des cours : 23 décembre 2024 Période d'examens : du 8 au 23 janvier 2025

## **DEUXIÈME SEMESTRE (dates exactes à confirmer)**

Journée d'accueil\* : le 26 janvier 2025 Premier jour des cours : 29 janvier 2025 Dernier jour des cours : 18 mai 2025 Période d'examens : du 21 mai au 5 juin 2025 Session de rattrapages : du 24 juin au 9 juillet 2025

\*La session d'accueil marque le début de votre programme d'échange : plusieurs ateliers sont prévus pour vous transmettre les informations essentielles liées à votre séjour d'études à l'Inalco. Au programme : réunions d'informations, remise de votre carte d'étudiant, déjeuners, atelier « comment choisir ses cours », etc.

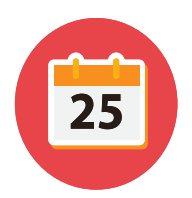

## Inscription à l'Inalco

En tant qu'étudiants internationaux, vous serez suivis et accompagnés par la Direction des Relations Internationales tout au long de votre programme d'échange. Notre objectif est de faciliter l'ensemble de vos démarches et formalités d'inscriptions, qui s'effectuent en deux étapes :

#### **1.Inscription administrative**

Cette étape est effectuée pour vous, par le Service des Relations Internationales, grâce aux informations que vous avez renseignées en ligne dans votre « Application Form ».

#### **2.Inscription pédagogique**

Il s'agit ici de votre inscription aux cours : une étape indispensable au bon déroulement de votre scolarité. Sans cette inscription, vous ne pourrez pas passer d'examens ni obtenir de relevé de notes. Pour pouvoir procéder à votre inscription pédagogique, le Service des Relations Internationales vous demandera de lui transmettre la liste des cours que vous souhaitez suivre à l'Inalco.

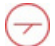

#### **Comment accéder à la liste des cours ?**

Pour accéder à l'offre des cours de l'Inalco, rendez-vous sur http://www.inalco.fr Rubrique FORMATION -> Départements, filières et sections

- Cliquez sur le département / la filière ;
- Cliquez sur la formation qui vous intéresse ;

• Consultez les brochures Licence ou Master pour accéder aux listes de cours.

Attention, certains cours nécessitent un niveau minimum de français et / ou d'anglais. N'hésitez pas à vous rapprocher de votre interlocuteur à la Direction Europe et International pour en savoir plus.

#### **Où trouver le planning de chaque enseignement ?**

Rendez-vous sur https://planning.inalco.fr/public pour consulter les horaires de cours, ceux-ci pouvant être amenés à changer.

> Rendez-vous sur https://planning.inalco.fr/public pour consulter le planning de chaque enseignement

## **Organisation des enseignements**

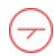

## **Le système LMD**

L'Inalco propose des formations structurées selon le système LMD (licence – master - doctorat) fondé principalement sur 3 grades :

**Licence (L)** Diplôme de niveau bac +3 accessible après le baccalauréat ou équivalent.  $Lipn c = 3$  ans  $= 6$  semestres  $(51 \land 56)$ 

#### **Master (M)**

Diplôme de niveau bac +5 accessible après une licence ou équivalent. Master = 2 ans = 4 semestres (S7 à S10)

#### **Doctorat (D)**

Diplôme de niveau bac +8 accessible après un master. Doctorat = 3 ans

## **Les unités d'enseignements**

L'année universitaire est composée de deux semestres.

Un semestre = 30 crédits ECTS (European Credits Transfer System). Les cours que vous pouvez être amenés à choisir sont de plusieurs types :

- Des enseignements fondamentaux de langue, littérature, civilisation ;

- Des enseignements d'approfondissement (liés au parcours choisi) ;

- Des enseignements transversaux généraux, disciplinaires ou areaux (liés à une discipline ou à l'aire géographique du parcours suivi) ;

- Des enseignements libres ou d'ouverture.

## **Les rattrapages**

Si vous n'avez pas obtenu la moyenne à un examen (10/20), vous avez la possibilité d'assister au rattrapage. Des sessions sont prévues jusqu'en juillet. Il est plus prudent de ne pas prévoir de retour avant cette période.

## **Lexique universitaire**

- BDE Bureau des Étudiants
- BU Bibliothèque Universitaire
- C2I Certificat Informatique et Internet
- CAF Caisse d'Allocations Familiales
- CILF Certidicat d'Initiation à la Langue Française
- CM Cours Magistraux
- CROUS Centre Régional des OEuvres Universitaires et Scolaires
- DAEU Diplôme d'Accès aux Études Universitaires
- DALF Diplôme Approfondi de Langue Française
- DE Diplôme d'Établissement
- DELF Diplôme d'Études en Langue Française
- DEUF Diplôme d'Études Universitaires Françaises
- DU Diplôme d'Université
- ENT Environnement Numérique de Travail
- ECTS European Credits Transfer System
- IA Inscriptions Administratives
- IP Inscriptions Pédagogiques
- LLCER Langues, Littératures et Civilisations Étrangères et Régionales
- LMD Licence Master Doctorat
- MCC Modalités de Contrôle des Connaissances
- VE Vie Étudiante
- RI Relations Internationales
- RU Restaurant Universitaire
- SIO-IP Service d'Information, d'Orientation et d'Insertion Professionnelle
- TD Travaux Dirigés
- TICE Technologie de l'Information et de la Communication pour l'Enseignement
- UE Unité d'Enseignement

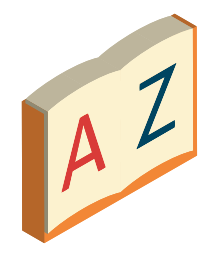

## **Services numériques**

## **Le compte numérique étudiant**

Pour bénéficier des services numériques de l'Inalco, il faut activer son compte numérique étudiant. https://compte.inalco.fr/recovery.php

Entrez l'adresse mail personnelle fournie lors de votre inscription à l'Inalco et cliquez sur « Changer ». Vous recevrez un mail avec un lien actif vous permettant de (ré)initialiser votre mot de passe. Attention : notez bien votre identifiant usager, choisissez soigneusement votre mot de passe et retenez-le bien ; ils vous seront demandés pour vos futures connexions.

## **La connexion wi-fi**

Les zones de couverture : l'auditorium, les amphithéâtres, les salles gradinées, les dégagements du 2ème au 7ème étage, et les salons et les laboratoires de recherche pour la rue de Lille.

Sélectionnez le réseau « Eduspot ». Lancez un navigateur et choisissez dans le menu déroulant « Inalco » Renseignez votre identifiant et mot de passe. Vous êtes connectés !

## **Besoin d'un espace de travail ou d'un ordinateur ?**

Rdv au 6ème étage ! L'Inalco propose à sa communauté étudiante un accès permanent à une salle informatique de 19 postes en libre service en 6.10.

## **Le portail e-multimédia**

Plus de 500 ressources pédagogiques en ligne : Films, documentaires, conférences, colloques et didacticiels sous formats audio ou vidéo. http://e-multimedia.inalco.fr

### **L'ENT / MOODLE : mon bureau virtuel**

Des applications en ligne accessibles en permanence : Moodle permet d'accéder à des supports de cours et exercices créés par vos enseignants. L'ENT vous permet d'accéder à vos informations administratives, pédagogiques, emplois du temps et notes.

https://ent.inalco.fr https://moodle.inalco.fr

## **Bibliothèque**

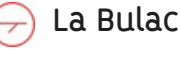

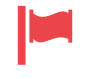

180 pays

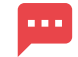

350 langues

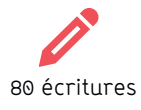

L'Inalco et la Bulac forment ensemble, en un seul lieu, le Pôle des langues et civilisations de Paris. La Bibliothèque universitaire des langues et civilisations (Bulac) est une bibliothèque universitaire et patrimoniale, ouverte à tous, gratuitement, sur inscription. C'est l'une des plus importantes bibliothèques européennes dans le domaine des langues et civilisations.

Située au rez-de-chaussée, la Bulac propose des collections sur toutes les langues et civilisations du monde non-occidental : Afrique, Moyen-Orient, Maghreb, Asie centrale, Europe balkanique, centrale et orientale et Asie.

La Bulac est ouverte du lundi au samedi, de 10h à 22h, fermée les jours fériés www.bulac.fr

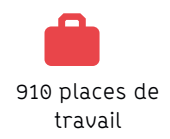

### **Photocopier, imprimer, numériser**

Dans les salles de lecture, 4 espaces de reprographie sont à votre disposition. L'utilisation de ces appareils vous engage à respecter la législation en vigueur en matière de propriété intellectuelle et de droit de copie.

Vous pouvez imprimer à partir des ordinateurs mis à disposition du public.

## **La médiathèque**

#### **Consultation documentaire (6ème étage, salle 6.02)**

Cet espace met à votre disposition un fonds documentaire de plus de 4 500 titres (DVD, VHS) en consultation libre et en prêt. Deux documentalistes peuvent vous assister dans vos recherches vidéographiques si besoin.

Cette salle comporte 10 ordinateurs qui peuvent être aussi utilisés comme poste de laboratoire de langues. Vous aurez à cet effet accès à un serveur audio et pourrez pratiquer écoute ou enregistrement dans la langue sélectionnée.

2 postes TV / lecteur K7-DVD vous permettront de visionner les ressources du fonds documentaire ainsi que d'accéder à 20 chaines étrangères satellitaires.

Vous pouvez accéder depuis le web au portail documentaire de l'Inalco : http://mediatheque-inalco.opac3d.fr/

Contact : mediatheque@inalco.fr

## **Associations étudiantes**

## **Liste des associations étudiantes**

- BDE Inalco Bureau des Etudiants de l'Inalco
- ADET Association des étudiants de turcologie
- AFRInalco Association des étudiants du département Afrique
- Assila Association des étudiants du département études arabes
- **AMÉRIQUES** Association des étudiants de la section Langues et Cultures des Amériques
- **Bulkkot** Association des étudiants du département des études coréennes
- Chaïstani Association des étudiants du département Asie du Sud et Himalaya
- CHIN'ALCO Association des étudiants du département des études chinoises
- Confluences Tibétaines Association des étudiants de la section tibétaine
- Dejima Association des étudiants du département des études japonaises
- Inal'chess Association d'échecs de l'Inalco
- **Inal'Formosa** Association des étudiants en étudies chinoised
- KURD'ÎNALCO Association des étudiants de la section Kurde
- Promethei Association des étudiants de la filière des relations internationales
- RUSSInalco Association des étudiants du département des études russes
- Translations Association pour la traduction à l'Inalco
- **Troque ta langue -** Association interdépartementale d'échange linguistique

Tous les mails, contacts et sites web des associations sont sur http://www.inalco.fr/vie-campus/vieassociative/associations

## **Mission handicap**

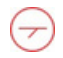

## **Situation de handicap**

Les situations de handicap peuvent être très diverses. Il peut s'agir de difficultés physiques ou internes, qui sont temporaires ou permanentes, et qui vont affecter le bien-être de l'étudiant, ainsi que son parcours universitaire.

Voici à titre d'exemple des handicaps fréquents qui peuvent affecter les étudiants dans leurs études :

- Dyslexie
- Surdité
- Cécité
- Trouble de l'attention

## **Rôle de la Mission Handicap**

La Mission Handicap a pour mission d'accompagner les étudiants de différentes manières :

- •Informer les étudiants sur les dispositifs spécifiques mis en place à l'Inalco
- •Aménager des modalités d'examen adéquates
- •Diriger les étudiants vers des centres d'aides médicaux

Pour être pris en charge par la Mission Handicap, il faudra prendre rendezvous en début de mobilité pour établir un plan d'accompagnement.

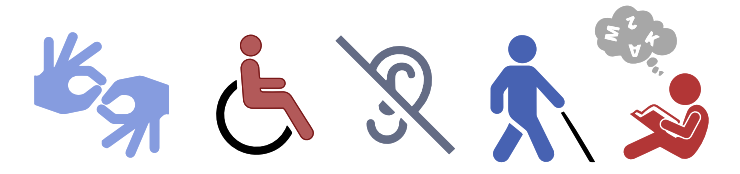

**Contact** Mission Handicap Accueil sur rendez-vous Bureau 3.25 handicap@inalco.fr

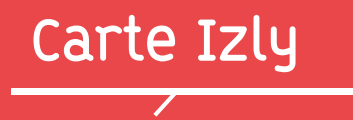

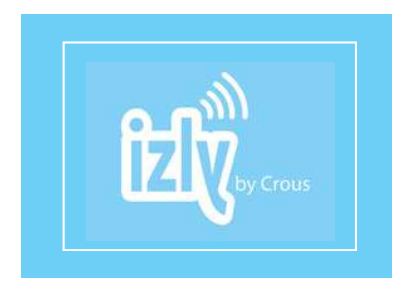

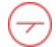

## **Qu'est-ce que la carte Izly ?**

La carte étudiante de l'Inalco qui vous est remise au début de votre programme d'échange contient un compte en ligne « Izly » : il s'agit d'un moyen de paiement que les étudiants peuvent utiliser pour régler leur repas dans les cafétérias du CROUS. Elle permet également de payer les produits issus des distributeurs automatiques de l'Inalco.

## **Comment l'activer ?**

Pour utiliser le moyen de paiement Izly, il vous sufFIt d'activer en amont un compte Izly.

C'est ce compte en ligne qui sera débité. Izly vous permet de gérer votre compte en ligne et de le recharger sur ordinateur ou smartphone. Le rechargement se réalise directement à partir de votre compte bancaire.

> Rendez-vous sur http://www.izly.fr

# **VIVRE À PARIS**

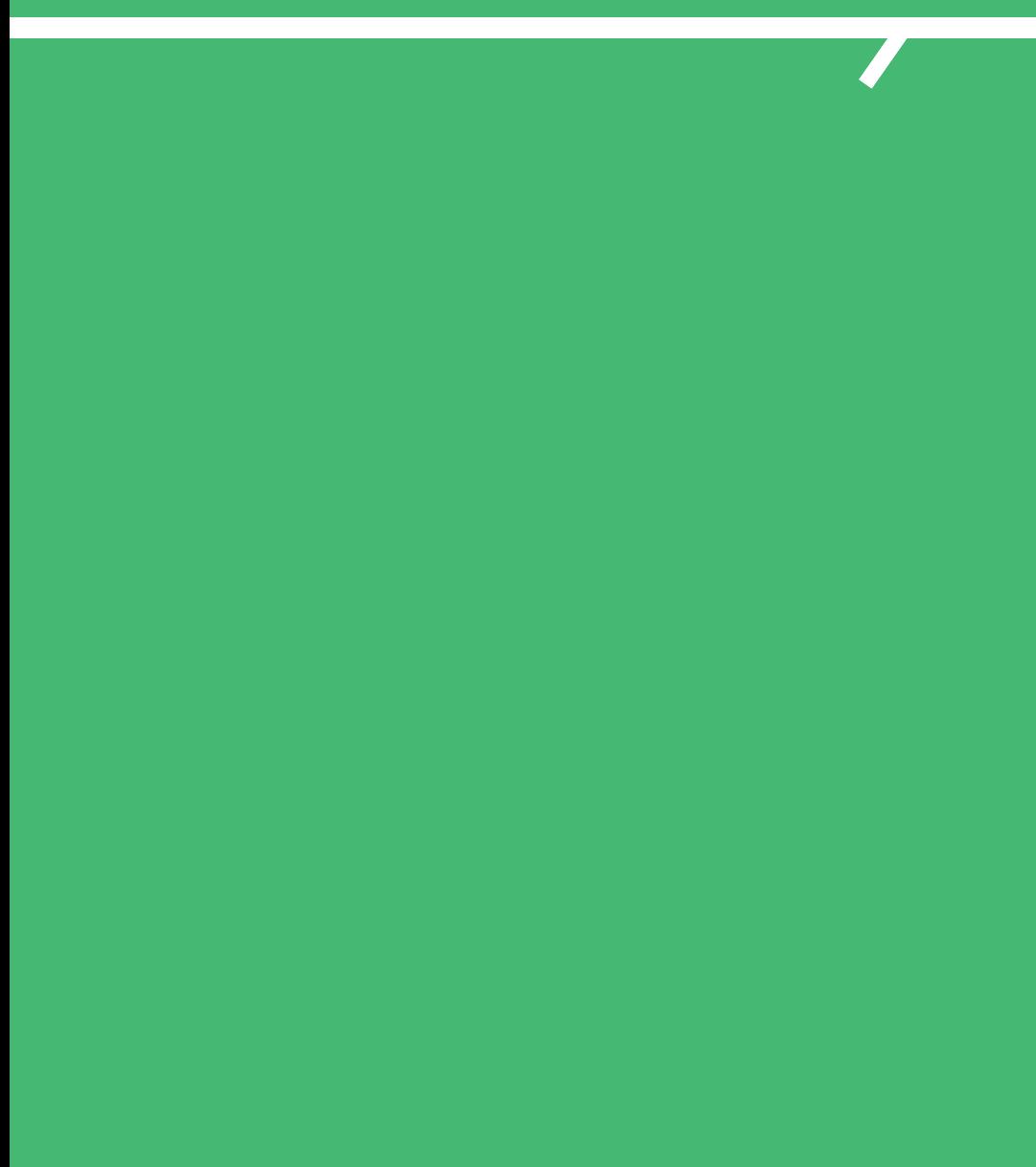

## **Digital Welcome Desk**

Le Digital Welcome Desk. disponible en français et en anglais, propose également un chat en ligne permettant de répondre à toutes vos questions !

L'Inalco a créé son Digital Welcome Desk, une plateforme en ligne exclusivement dédiée aux étudiants internationaux, pour faciliter toutes leurs démarches d'arrivée en France. Le Digital Welcome Desk, c'est un espace :

• D'accompagnement, pour vous aider à effectuer l'ensemble des démarches administratives françaises (ouvrir un compte bancaire, trouver un logement, s'inscrire à la sécurité sociale française, etc.) ;

• De présentation de l'Inalco, de son fonctionnement et de tous les services proposés aux étudiants ;

• De découverte de Paris, ses activités culturelles et ses meilleures adresses.

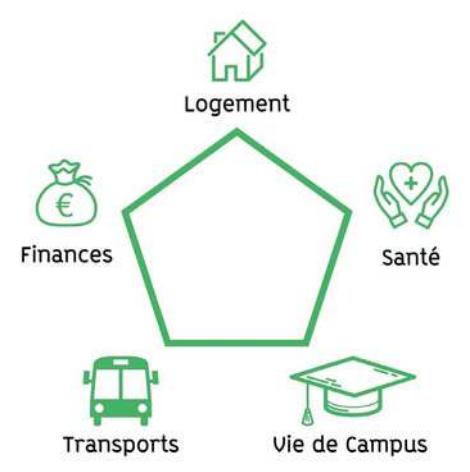

### **Comment accéder au Digital Welcome Desk ?**

L'équipe des Relations Internationales de l'Inalco vous transmettra le lien et le code permettant d'accéder à la plateforme et tous ses services.

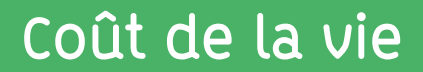

Alimentation, logement, transports, loisirs, etc. : le coût de la vie en France peut s'avérer élevé, surtout à Paris et dans les grandes villes. Mieux vaut bien préparer son budget pour éviter les mauvaises surprises lors de son installation.

Le budget à prévoir dépendra bien entendu grandement de votre rythme de vie. Le coût du logement et votre budget loisirs peuvent ainsi considérablement varier, en fonction de vos habitudes.

De même, si vous envisagez de voyager durant votre séjour à Paris, il est nécessaire de prévoir des frais supplémentaires.

Enfin, n'oubliez pas que le premier mois peut être marqué par des dépenses supplémentaires liées par exemple à l'assurance habitation, un dépôt de garantie, des ustensiles cuisine, des frais de literie, etc.

Afin de vous aider à préparer votre budget, vous trouverez ci-dessous les estimations des principaux postes de dépenses à prévoir :

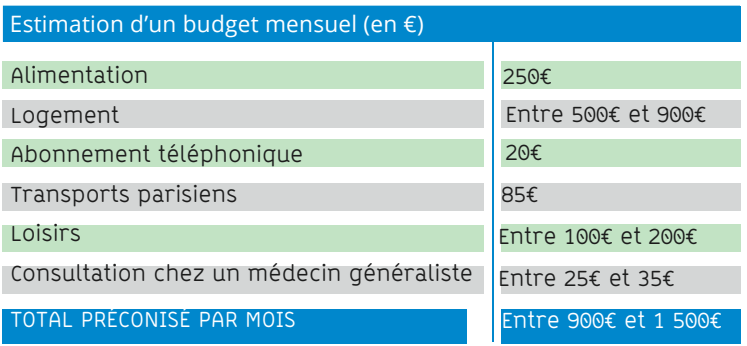

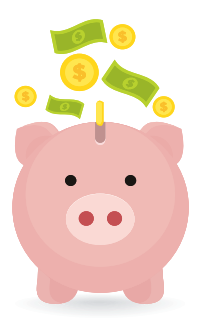

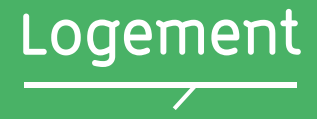

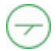

### **Trouver un logement**

Trouver un logement à Paris peut s'avérer extrêmement compliqué. Aussi, pour faciliter vos recherches, l'Inalco met à disposition des étudiants en échange plusieurs possibilités d'hébergements :

#### **Résidences CROUS**

L'Inalco réserve un nombre de places limité auprès de plusieurs résidences CROUS situées à proximité du campus principal de l'Inalco :

- Loyer moyen : 500€ par mois
- Type de logement : chambre individuelle
- Equipement : lit, bureau, douche, WC, rangements, kitchenette (plaque éléctrique, réfrigérateur)

En candidatant au programme d'échange de l'Inalco, vous aurez la possibilité de déposer une demande pour obtenir une chambre en résidence CROUS.

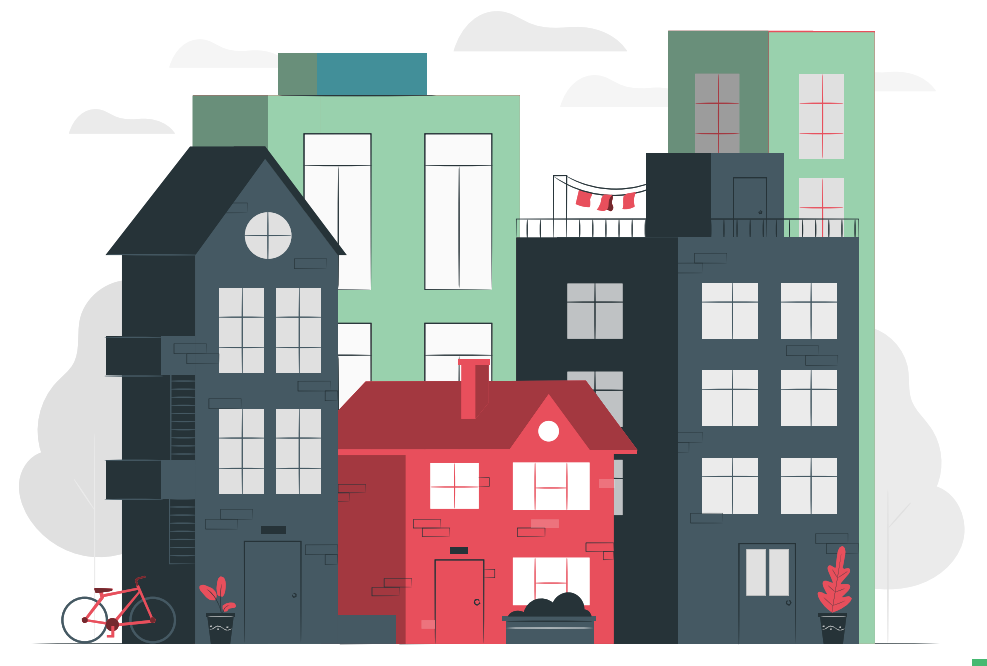

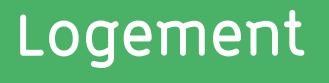

#### **Cité Internationale Universitaire de Paris – CIUP**

La CIUP regroupe un ensemble de résidences universitaires, rassemblées au sein d'un campus historique, dans le 14ème arrondissement de Paris. Fondée en 1925, la CIUP est aujourd'hui le plus important lieu d'accueil des étudiants et chercheurs étrangers d'Île-de-France.

Tout comme pour les résidences CROUS, Inalco réserve auprès de la CIUP un nombre limité de chambres individuelles, exclusivement réservées aux étudiants en échange de niveau master ou doctorat.

- Loyer moyen : 620€ par mois
- Type de logement : chambre individuelle
- Équipement : lit, bureau, douche, WC, rangements, cuisine collective équipée

En candidatant au programme d'échange de l'Inalco, vous aurez la possibilité de déposer une demande pour obtenir une chambre au sein de la CIUP.

#### **Studapart**

Studapart est un partenaire privilégié de l'Inalco en matière de logement. Leur mission ? Vous proposer une plateforme de réservation en ligne qui centralise un grand nombre d'offres de logements privés : résidences étudiantes, colocations, studios individuels, familles d'accueil, etc.

Il suffit de vous créer un compte sur https://housing.inalco.fr.

Vous pouvez à tout moment contacter l'équipe des mobilités entrantes si vous rencontrez des difficultés dans la procédure d'enregistrement.

#### **Solutions proposées par campus france**

Vous pouvez également consulter les options proposées par Campus France, Agence Française dédiée à l'accueil des étudiants internationaux séjournant en France :

#### https://www.campusfrance.org/fr/logement-etudiant-en-France

Vous accéderez à une liste d'hébergements de tout type, et de nombreuses informations sur les démarches à entreprendre pour louer un logement en France.

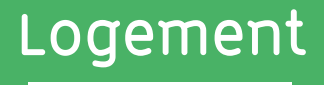

## **Obtenir un garant**

Un garant est une personne qui s'engage à payer votre loyer si vous n'avez plus les moyens financiers de le faire. En France, il est obligatoire d'avoir un garant qui réside en France pour pouvoir soumettre une demande de logement.

Comme beaucoup d'étudiants étrangers, si vous n'avez pas de garant en France, il existe une solution simple et rapide : la Garantie VISALE.

Cette garantie, mise en place par l'Etat Français, remplace totalement le garant "physique" et est accepté dans la quasi totalité des résidences étudiantes. Un grand nombre de propriétaires privés prend également en compte cette garantie.

 Pour l'obtenir, il vous suffit de déposer en ligne votre dossier : www.visale.fr Pour vous aider à déposer votre demande VISALE :

https://www.campusfrance.org/fr/VISALE-caution-locative-etudiante-gratuite

## **Obtenir une assurance habitation**

Lorsque vous louez un logement en France, vous devez l'assurer pour être protégé contre plusieurs types de dommages (incendies, inondations, vol, etc.).

Vous pouvez souscrire une assurance habitation auprès d'une banque ou d'une société d'assurance. Le montant à payer sera proportionnel à la surface de votre logement. Vous trouverez ci-dessous quelques pistes vous aider à trouver une assurance habitation :

https://et a blissement s.mgel.f r/partenaires/study%26co-en https://www.acs-ami.com/fr/assurances-etudiant/assurance-habitation/

## **Obtenir une aide financière au logement**

En tant que locataire, peu importe votre nationalité, l'Etat Français peut vous faire bénéficier d'une aide financière pour le paiement de vos loyers.

La CAF (Caisse d'Allocations Familiales) propose l'APL (Aide Personnalisée au Logement). Il suffit de vous connecter sur le site web de la Caf (www.caf.fr) pour déposer une demande et vérifier votre éligibilité à l'APL.

Si vous êtes éligible, le site de la CAF permet également d'estimer le montant de l'aide qui pourrait vous être allouée.

En revanche, notez bien que le premier versement sera fait le mois suivant votre demande.

Par ailleurs, il est fortement conseillé aux bénéficiaires d'une APL d'ouvrir un compte bancaire en France, afin de faciliter vos démarches.

## **Se nourrir**

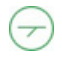

### **Les restaurants et cafétérias universitaires**

Les restos' U et les cafétérias sont gérés par les Crous. Le plateau traditionnel est à 3,30 € (tarif au 1er avril 2024). Dans les cafétérias, vous pouvez acheter des plats chauds, sandwiches, salades, viennoiseries et pâtisseries.

## **Où manger ?**

**Cafétéria de l'Inalco** 1er étage du Pôle des langues et civilisations Du lundi au vendredi de 8h00 à 20h00, le samedi de 9h00 à 17h00

**Restaurant universitaire Tolbiac** 17 rue de Tolbiac 75013 Paris Du lundi au vendredi de 11h00 à 14h00

**Restaurant universitaire Brasserie des Grands Moulins** 14 esplanade Pierre Vidal-Naquet 75013 Paris Du lundi au vendredi de 11h30 à 14h

**Restaurant universitaire Halle aux farines** 9 - 15 esplanade Pierre Vidal-Naquet 75013 Paris Du lundi au vendredi de 11h à 13h45

**Site rue de Lille - Cafétéria Saints-Pères** 45 rue des Saints-Pères, 75006 Paris Du lundi au vendredi de 8h00 à 18h00

### **Comment payer ?**

Vous pouvez payer en espèces, mais surtout par carte d'étudiant multiservice. Elle contient un compte en ligne Izly, utilisable dans les Crous mais aussi dans les distributeurs. L'activation de ce compte se fera à partir de l'adresse mail personnelle, transmise par l'étudiant, lors de son inscription à l'Inalco. C'est ce compte en ligne, qui sera débité lors du passage en caisse au resto'U ou en cafétéria sur présentation de la carte.

 $\ddagger$ 

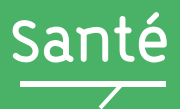

## **Obtenir une assurance médicale**

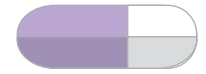

#### **Etudiants européens :**

Vous devez obligatoirement, avant votre arrivée, obtenir la Carte Européenne d'Assurance Maladie (CEAM), qui devra être valable pendant l'intégralité de votre séjour en France.

Les étudiants ayant la nationalité d'un pays de l'Union Européenne, de l'Islande, du Lichtenstein, de la Norvège ou de la Suisse ont la possibilité d'avoir une CEAM.

#### **Etudiants non-européens :**

Pour bénéficier d'une couverture médicale et du remboursement de vos frais de santé, vous devez simplement vous inscrire au régime général de la Sécurité Sociale Française.

L'inscription est gratuite et se fait en ligne en vous connectant au site de l'assurance maladie dédié aux étudiants étrangers (site disponible en français et en anglais) : https://etudiant-etranger.ameli.fr

> **En complément de la CEAM et / ou de la Sécurité Sociale française, il est fortement recommandé de souscrire avant votre arrivée à une autre assurance internationale afin de compléter votre couverture médicale.**

Pour tous les renseignements complémentaires, RDV sur le site de Campus France.

### **Consulter un médecin**

**Le site Doctolib.fr vous permet de trouver les coordonnées d'un médecin (généraliste ou spécialiste), et de prendre rendez-vous en ligne avec lui.**

Vous pouvez également vous rendre au sein d'un Service Universitaire de Médecine Préventive et de Promotion de la Santé pour y consulter un médecin. Certaines consultations sont gratuites, notamment pour la contraception, les dépistages, la vaccination, la nutrition ou encore le suivi psychologique. Le centre le plus proche est celui des Grands Moulins, à quelques minutes de l'Inalco.

Accueil sur RDV, du lundi au vendredi, de 9h à 17h. Plus d'informations : https://campus.univ-par is-diderot.f r/sante-social/medecine-preventive

**Retrouvez en page 28 tous les numéros d'urgence indispensables à connaître**

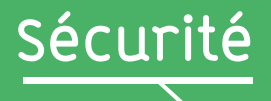

**Paris est une grande ville, où il convient de fait d'être vigilant et ce, tout au long de votre programme d'échange. Depuis plusieurs années, l'Etat a renforcé ses dispositifs de sécurité sur l'ensemble du territoire français, y compris au sein des établissements d'enseignement supérieur. C'est pour cette raison que vos sacs seront systématiquement vérifiés avant votre entrée dans le bâtiment de l'Inalco.**

## **Quelques règles de base à respecter**

- Faire très attention à vos affaires lorsque vous utilisez les transports en commun ;
- Ne pas laisser votre portefeuille ou téléphone portable sur la table d'un restaurant ; Ne pas utiliser les bus de nuit, appelés « noctiliens » ;
- Ne pas faire confiance à un inconnu ;
- Eviter de vous promener seul(e) la nuit.

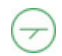

### **Numéros d'urgence gratuits à connaître**

- Le 112 : numéro d'appel d'urgence européen si vous êtes victime ou témoin d'un accident. Ce numéro est valable dans tous les pays de l'Union Européenne ;
- Le 36 24 : Numéro d'urgence pour qu'un médecin se déplace chez vous si vous êtes trop souffrant pour vous déplacer. Service valable 7 jours sur 7 et 24 heures sur 24 ;
- Le 15 : numéro du SAMU (service d'aide médicale urgente) pour obtenir l'intervention d'une équipe médicale lors d'une situation de détresse vitale ;
- Le 17 : numéro de Police secours pour signaler une infraction qui nécessite
- l'intervention immédiate de la police ;
- Le 18 : numéro des pompiers, pour signaler une situation de péril ou un accident ;
- Le 114 : numéro d'urgence pour les personnes ayant des difffiultés à parler ou entendre (sourds malentendants, aphasiques, dysphasiques).

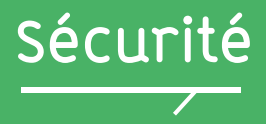

## **Ayez les bons réflexes en matière de sécurité**

- Abonnez-vous aux réseaux sociaux du gouvernement et notamment au compte twitter @beauvau\_alerte qui enverra des notifications aux abonnés en cas d'événement grave ;
- Abonnez-vous aux réseaux sociaux de Campus France pour bénéficier d'informations en temps réel sur les conditions de sécurité au sein des établissements de l'enseignement supérieur français ;
- Apprenez par cœur les numéros d'appel d'urgence ci-dessus ;
- Enregistrez les coordonnées de votre ambassade et des services consulaires de votre pays en France.

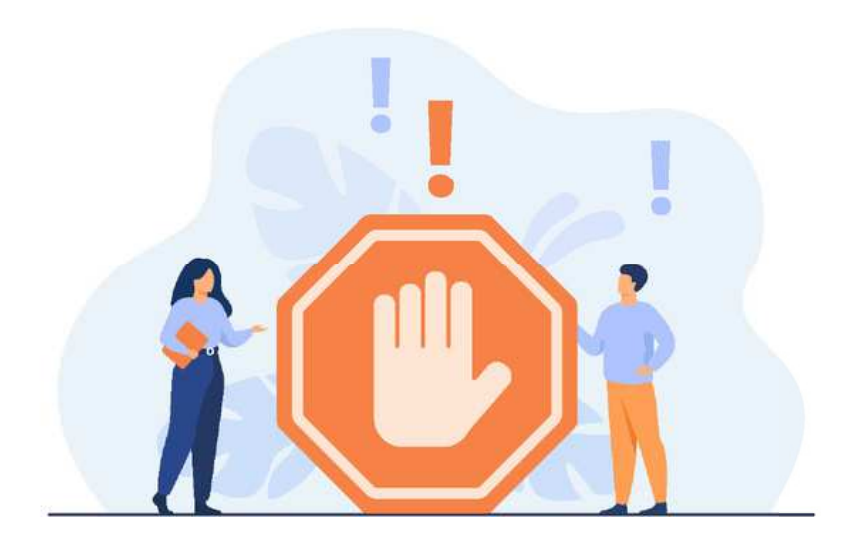

## **Transports**

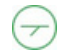

### **Comment payer les transports**

#### **Le ticket T+**

Il permet d'utiliser uniquement les métros, bus, et RER parisiens.

#### **Forfait Imagine R**

Le forfait Imagine R est un forfait annuel spécialement prévu pour les étudiants. Il permet de prendre tous les transports en commun (métro, RER, Bus, Trains Transiliens et Trams) dans toute la région parisienne.

#### **Forfait Navigo**

Le forfait Navigo est un forfait hebdomadaire ou mensuel qui permet de prendre tous les transports en commun (métro, RER, Bus, Trains Transiliens et Trams) dans toute la région parisienne. Le prix au mois est d'environ 85€.

#### **Informations à la station de métro « Bibliothèque François Mitterrand », proche de l'Inalco.**

## **Sites internet utiles**

Forfait Navigo : http://www.navigo.fr/ Forfait Imagine R : https://www.imagine-r.com/ RER (A, B, C, D, E), Trains Transiliens, Tram (4 et 10) : https://www.transilien.com/ Métro, Tramway (1, 2, 3, 5, 6, 7, 8), Bus et RER A, B : https://www.ratp.fr/

## **Applications mobiles**

- RATP
- Citymapper
- Moovit
- Plan du Métro : Paris
- 

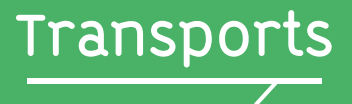

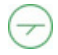

## **Les transports en commun à Paris et en Région Parisienne**

La région Ile-de-France propose 5 types de transports différents :

#### **• Le métro**

De la ligne 1 à 14, les métros circulent dans Paris et en banlieue très proche.

#### **• Le RER**

De la ligne A à E, les RER sont des trains qui circulent dans Paris et en Région Parisienne.

#### **• Le bus**

Il y a de nombreux bus dans Paris et en Région Parisienne qui circulent de jour comme de nuit. Les bus de nuit sont appelés "Noctiliens".

#### **• Les trains transiliens**

Lignes H, J, K, L, N, P, R, U

#### **• Les tramways**

De la ligne T1 à T7

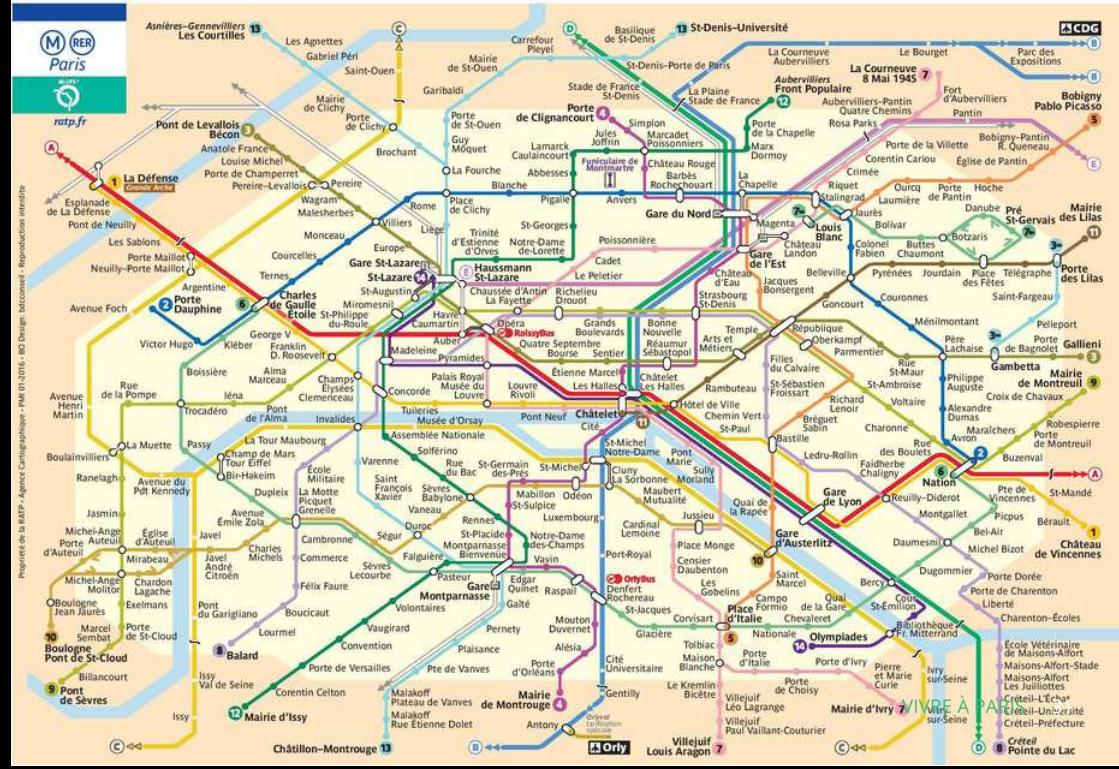

## **Vie culturelle à Paris**

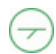

### **Musées Gratuits**

Tous les premiers dimanches du mois, les billets d'entrée de tous les musées de Paris sont gratuits.

Certains musées de Paris sont gratuits pour les étudiants de moins de 25 ans ressortissants de l'Union européenne, ou à Paris avec un visa étudiant longue durée.

Pour bénéficier des réductions étudiantes, pensez à vous munir de votre carte étudiante.

Voici la liste des musées de Paris concernés :

- **Musée du Louvre**
- **Musée d'Orsay**
- **Musée du quai Branly Jacques Chirac**
- **Musée de l'Orangerie**
- **Musée du Moyen-Age Thermes et Hôtel de Cluny**
- **Musée Eugène-Delacroix**
- **Musée de l'Immigration**
- **Musée National des Arts Asiatiques-Guimet**

Les autres musées et monuments de Paris sont payants mais beaucoup d'entre eux proposent des tarifs réduits pour les étudiants.

## **Vie culturelle à Paris**

## **Les immanquables**

- **Tour Eiffel**
- **Arc de Triomphe**
- **Château de Versailles**
- **Basilique du Sacré Cœur Montmartre Jardins Giverny**
- **Musée du Louvre**
- **Musée d'Orsay**
- **Musée du quai Branly Jacques Chirac Jardin du Luxembourg**
- **Quartier Latin**
- **Le Marais**

## **Suivre l'actualité à Paris**

- **https://www.etsionvisitaitparis.com/**
- **https://www.sortiraparis.com/**
- **https://www.parisinfo.com/**
- **https://www.offi.fr/**
- **https://www.timeout.fr/paris**
- **https://quefaire.paris.fr/**
- **https://www.lebonbon.fr/paris/**

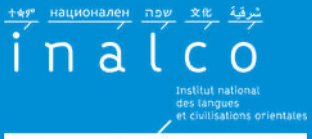

Enseignement supérieur et recherche depuis 1795

### Contacts

 $\overline{\phantom{a}}$ 

**Bureau des mobilités entrantes hors Erasmus+** 

**Coordinatrice logement pour tous les étudiants en échange**

mob-in@inalco.fr

**Bureau des mobilités entrantes Erasmus+**

**Coordinatrice DU Passerelle**

erasmus@inalco.fr Bureau 3.39

Inalco France

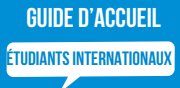